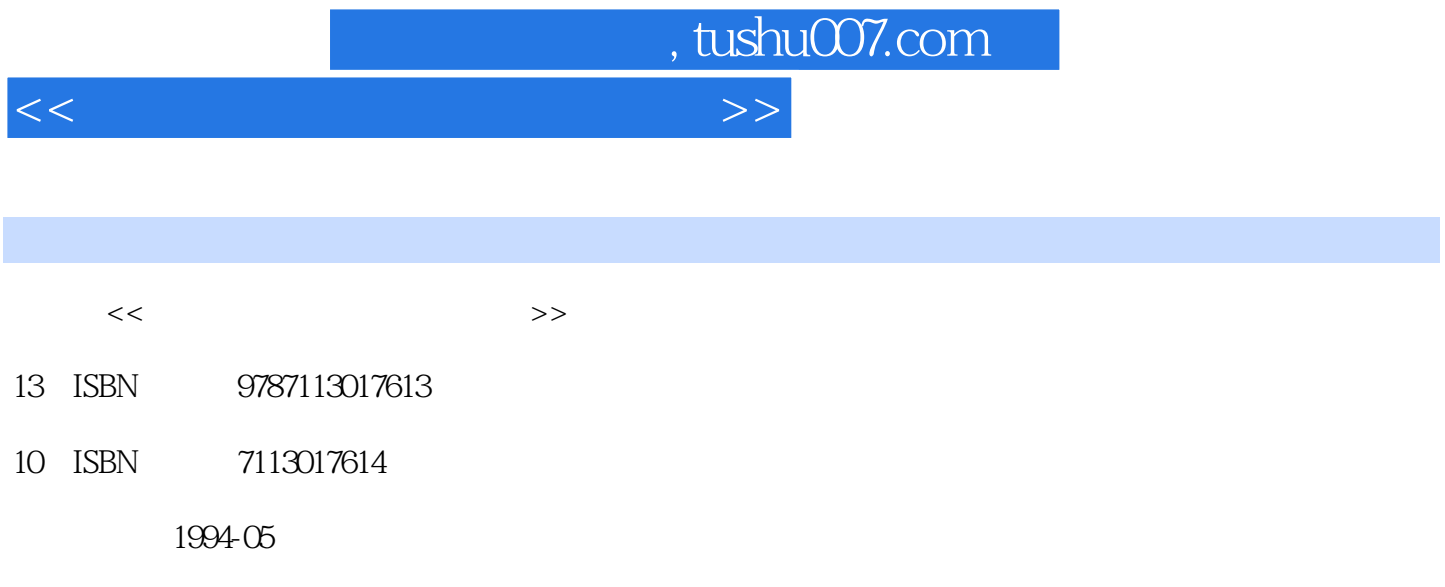

PDF

更多资源请访问:http://www.tushu007.com

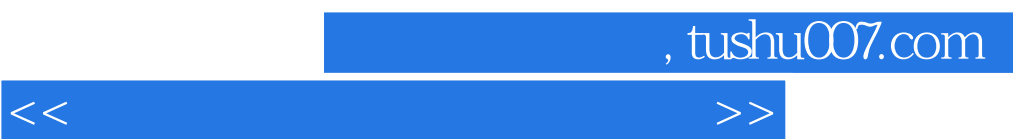

dos de antigas de la posta de la posta de la posta de la posta de la posta de la posta de la posta de la posta

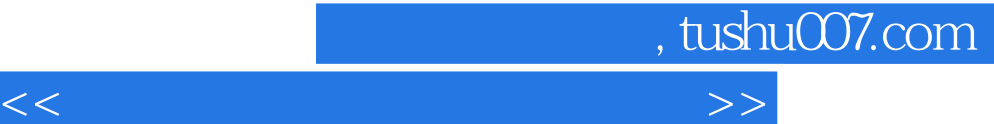

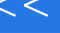

DOS

## CONFIG.SYS AUTOEXEC.BAT

DOS<sup></sup>

**EDLIN** DEBUG PC SHELL **PCSHELL PCSHELL** 

PC SHELL File Disk OPTIONS **SPECIAL** 

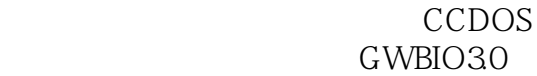

第四节2.13H汉字系统

UCDOS SUPER CCDOS **WMDOS** 

WORDSTAR CCED WPS

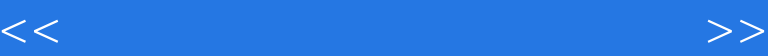

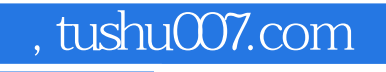

DOS  $R$ 

 $1992$  DOS

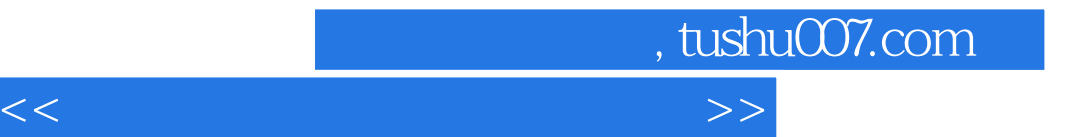

本站所提供下载的PDF图书仅提供预览和简介,请支持正版图书。

更多资源请访问:http://www.tushu007.com